# إستخدام نماذج **ARIMA** والشبكات العصبية اإلصطناعية في التنبؤ بمؤشر سوق المال المصرى **30EGX**

بحث مقدم من صفاء محمد علي مصطفي **مدرس مساعد بقسم اإلحصاء والرٌاضٌات والتأمٌن كلٌة التجارة – جامعة بورسعٌد**

#### **ملخص البحث**

يعد التنبؤ بمؤشرات الأسواق المالية من التقنيات المهمة ف*ى* إتخاذ القرارات الإستثمارية حيث أنـه يوفر الأدوات اللازمـة لتحقيق الربح وتعظيمـه أولتفادى الخسارة المتوقعة <u>.</u>

**ٌهدف هذا البحث إلى إستخدام إسلوب الشبكات العصبٌة كأحد التقنٌات الحدٌثة وإستخدام منهجٌة Jenkins – Box متمثلة فى نماذج ARIMA فى التنبؤ بالقٌم المستقبلٌة لمؤشر البورصة المصرٌة الرئٌسى 30EGX وأٌضاً الدمج بٌن هذٌن األسلوبٌن للحصول على أفضل النتائج الممكنة .** 

**وإعتمد البحث على سلسلة بٌانات ٌومٌة للمؤشر 30EGX فى الفترة من 4112/6/1وحتى 4112/3/42 باستثناء أٌام الجمع والعطالت .**

**وخلص البحث إلى أن الدمج بٌن كالً من أسلوب الشبكات العصبٌة ونماذج ARIMA ٌعطى أفضل نتائج تنبؤ وفقاً لمقاٌٌس التنبؤ وأهمها معٌار MSE .**

#### **Abstract**

**The Research Involves with an important sector in the Egyptian market which is locally and internationally influential, The Egyptian Stock Exchange where the stock exchange is considered as a mirror that reflects the state of the national economy** 

**This Research aims to using Neural Networks method and ARIMA models and Combining the models of (ARIMA ) with neural networks to Forecast the series of the Egyptian stock exchange main index (EGX30) using a Daily series From1/6/2014 to29/3/2017.**

**The Research proofs that Combining Neural Networks with ARIMA models was the best method to analyzing and forecasting the data series.**

# **)1(مشكلة البحث :**

**تعتبر األسواق المالٌة آداة هامة لعملٌات التموٌل المباشر لإلقتصاد وذلك من خالل البورصة**  الت*ي* تمثل همزة الوصل بين المدخرين والمستثمرين لذا تظهر الحاجة إلى تتبع تطورات هذه **األسواق عن طرٌق دراسة مؤشراتها ومحاولة التنبؤ بها باإلعتماد على مجموعة من األسالٌب**  الكمية ، وعملية التنبؤ ف*ي* السلاسل الزمنية تتأثر بشكل مباشر بإختيار النموذج المناسب لبيانات السلسلة الزمنية والسلاسل الزمنية المالية تعانى من تقلبات كثيرة يجب أخذها ف*ى* الإعتباروهنا **تظهر مشكلة البحث المتمثلة فى محاولة معرفة أكثر النماذج مالئمة للتنبؤ بمؤشرات األسواق المالٌة من بٌن نماذج ARIMA والشبكات العصبٌة .**

#### **)4( أهداف البحث :**

**ٌهدف البحث إلى تحقٌق ماٌلى :**

- **-1 إستخدام نماذج ARIMA والشبكات العصبٌة اإلصطناعٌة ANN فى التنبؤ بسلسلة مؤشر 30EGX .**
	- **-4 الدمج بٌن كال من نماذج ARIMA والشبكات العصبٌة للتنبؤ بسلسلة المؤشر .**
- **-3 المقارنة بٌن تنبؤات الطرق الثالث المستخدمة فى البحث فى محاولة للتوصل إلى أفضلها .**

#### **)3( أهمٌة البحث :**

الأهمية العلمية <u>:</u> من حيث استخدام البحث لبعض أهم الأساليب الإحصائية المتقدمة وه*ى* **أسلوب الشبكات العصبٌة و نماذج ARIMA و برامج الحاسب اآللى المتخصصة مثل برنامج . MATLAB وبرنامج EVIEWS**

**األهمٌة العملٌة : من حٌث مجال تطبٌق البحث وهو قطاع هام بالسوق المصرى ومؤثر محلٌاً و دولٌاً أال وهى البورصة المصرٌة حٌث تعد بورصة األوراق المالٌة المرآه التى تعكس حالة االقتصاد القومى وقد تعددت الدراسات المتعلقة باألسواق المالٌة عالمٌاً فٌما ندرت عربٌا.ً**

**)2( فروض البحث :** 

**ٌقوم البحث على الفروض التالٌة :**

**-1 تعتبرالشبكات العصبٌة أفضل من نماذجARIMA فى التنبؤبمؤشرات األسواق المالٌة.**

**-4 الدمج بٌن الشبكات العصبٌة ونماذجARIMA ٌؤدى إلى أفضل النتائج وأدق التنبؤات.**

**)5( حدود البحث :**

**- المتغٌر محل البحث هو سلسلة بٌانات المؤشر الرئٌسى للبورصة المصرٌة (30EGX (و**  ال*ذى* يقيس آداء أعلى ثلاثين شركة من حيث السيولة والنشاط فقط.

**- تم اإلعتماد على البٌانات التارٌخٌة للبورصة المصرٌة وإستخدام سلسلة بٌانات ٌومٌة للمؤشر(30EGX (فى الفترة من 4112/6/1إلى 4112/3/42باستثناء اٌام العطل أى باستخدام 626 مشاهدة .**

**)6( الدراسات السابقة :**

**ه الخياط (٢٠٠٥)** 

" إستخدام الشبكات العصبية ف*ى* التكهن بالسلسلة الزمنية لأستهلاك الطاقة الكهربائية فى مدينة **الموصل "**

**هدفت هذه الدراسة إلى إستخدام أسلوب الشبكات العصبٌة فى التنبؤ بإستهالك الطاقة الكهربائٌة فى مدٌنة الموصل ومقارنته بأسلوب Jenkins-Box كطرٌقة للتنبؤ وخلصت الدراسة إلى تفوق أسلوب الشبكات العصبٌة فى التنبؤ على أسلوب Jenkins-Box والمتمثل فى نموذج . ARIMA(2,1)** 

**ه جبارة (۱۲۰۱۲)** 

**" التنبؤ بالسالسل الزمنٌة لمنسوب النٌل األزرق بإستخدام نماذج بوكس وجنكنزونماذج الشبكات العصبٌة "**

**هدفت هذه الدراسة إلى معرفة مدى كفاءة نماذج (Jenkins-Box )والشبكات العصبٌة فى**  التنبؤ بال*س*لاسل الزمنية لمناسيب النيل والمفاضلة بين هذه النماذج <u>.</u>

**وتم بناء نموذج(1,1,0)ARIMA وقد تم التأكد من أن هذا النموذج جٌد وٌعطً تنبؤات دقٌقة وقرٌبة من الواقع كما تم بناء نماذج الشبكات العصبٌة والذي تكونت بنٌته المعمارٌة من ثالث طبقات( طبقة مدخالت (2 ) , طبقة خفٌة(5) وطبقة مخرجات )1( ( وإتضح أن الشبكة الناتجة جٌدة وأعطت تنبؤات دقٌقة وقرٌبة من الواقع وخلصت الدراسة إلى كفاءة األسلوبٌن فً التعامل مع السالسل الزمنٌة ولكن تفضل نماذج الشبكات على نماذج Jenkins-Box .**

**رملى )4113 (** 

**" المفاضلة بٌن أسلوب Jenkins-Box وأسلوب الشبكات العصبٌة اإلصطناعٌة فى التنبؤ بحجم المبٌعات فى المؤسسة اإلقتصادٌة ) دراسة حالة المؤسسة الجزائرٌة GIPLAIT")**

**هدفت هذه الدراسة إلى تطبٌق أسلوب السالسل الزمنٌة من خالل نموذج Jenkins-Box** وأسلوب الشبكات العصبية الإصطناعية فى التنبؤ بحجم المبيعات فى المؤسسة الإقتصادية **GIPLAIT ومن ثم المقارنة بٌن النموذجٌن وخلصت الدراسة إلى كفاءة أسلوب الشبكات العصبٌة اإلصطناعٌة فى التحلٌل والتنبؤ إذ أعطى أقل قٌمة لجذر متوسط مربع الخطأ .** 

**تلمسانى )4112(** 

" نمذجة قياسية لتطاير سعر الصرف الدينار الجزائرى بالنسبة لعملة الدولار الأمريكي بإستعمال **نماذج ARIMA و ARCH"**

**هدفت هذه الدراسة إلى بناء نموذج قٌاسى ٌسمح بدراسة تقلب سعر صرف الدٌنار الجزائرى مقابل الدوالر األمرٌكى والمقارنة بٌن نماذج ARIMA ونماذج ARCH فى التنبؤ بأسعار الصرف وخلصت الدراسة إلى عدم صالحٌة نموذج ARIMA للتنبؤ وأن النموذج المقبول لتمثٌل التباٌن الشرطى لسعر الصرف هو النموذج (0,2) GARCH .**

**أبو عابدة )4115(** 

**" إستخدام الطرق اإلحصائٌة فى التنبؤ بأسعار الذهب العالمٌة "** 

**إستخدمت نماذج ARIMA وأسلوب الشبكات العصبٌة للتنبؤ بأسعار الذهب وخلصت إلى أن النموذج األمثل هو نموذج (2,1,1)ARIMA وذلك بعد أخذ الفروق األولى للوغارٌتم السلسلة**  لتثبيت التباين وأشارت النتائج إل*ى* أن نموذج الشبكات العصبية هو النموذج الأفضل والذى تم **اإلعتماد علٌه فى التنبؤ بالقٌم المستقبلٌة لسلسلة أسعار الذهب العالمٌة .**

#### **)2( الجانب النظرى للبحث :**

#### **)1-2( منهجٌة Jenkins-Box :**]9,11[

وتعتمد ف*ي* تحليل السلاسل الزمنية على توظيف تاريخ السلسلة الزمنية وسلسلة الأخطاء للتوصل لوصف ملائم لنمط تغير البيانات من خلال أربع مراحل رئيسية تتمثل فيما يل*ي* :

**)1-1-2( مرحلة التعرف على النموذج Identification Model** 

**ٌتم فٌها اختٌار نموذج مالئم لوصف السلسلة الزمنٌة من بٌن مجموعة نماذج (ARIMA (و ٌقوم أسلوب Jenkins-Box فً على افتراض رئٌســـً وهو سكون السلسلة الزمنٌة**

**- التحقق من سكون السلسلة** 

**من خالل رسم المنحنى الزمنً للسلسلة الزمنٌة Plot-Time وفحص كالً من دالة اإلرتباط الذاتى (ACF (Function Correlation Auto** و **دالةاإلرتباط الذاتى الجزئى Partial (PACF(Function Correlation Auto كما ٌمكن الحكم على إستقرار السلسلة**  الزمنية بإجراء بعض الإختبار ات مثل إختبار ديكي فولر.<u>.</u>

- **النماذج المستخدمة فى أسلوب Jenkins-Box**] 9,6,11[
- **- نموذج اإلنحدار الذاتى (AR (Models Autoregressive :**

 $\mathbf{p}$  وفيه يعتمدالمتغير التابع  $\mathbf{y}_{\mathbf{t}}$  على الفترة الفترة P كالتالى:

$$
y_t = \boldsymbol{\phi}_1 Y_{t-1} + \boldsymbol{\phi}_2 Y_{t-2} + \cdots + \boldsymbol{\phi}_p Y_{t-p} + \delta + \varepsilon_t
$$
  
- 
$$
\boldsymbol{\phi}_i
$$

**: Moving Average Model (MA) المتحركة المتوسطات نموذج -**

**و ٌأخذ النموذج الصورة التالٌة:**

$$
y_t = \mu + \varepsilon_t - \theta_1 \varepsilon_{t-1} - \theta_2 \varepsilon_{t-2} - \cdots - \theta_q \varepsilon_{t-q}
$$
  
: و: وبَة النموزج المتوسطات المتحركة و p : رتبة النموزج

# **(q,p ARMA (Average-نموذج اإلنحدار الذاتى والمتوسطات المتحركة المختلطة Moving & Autoregressive**

هو تركيبة من النموذجين السابقين و يعبر عن السلسلة الزمنية y<sub>t</sub> كدالة خطية ف*ي* كل من **y راتٌالمتغ : كالتالى εt-1, εt-2 ,……, εt- واألخطاء t-1,yt-2,……,yt-p**

$$
y_t = \boldsymbol{\phi}_1 Y_{t-1} + \cdots + \boldsymbol{\phi}_p Y_{t-p} + \delta + \varepsilon_t - \theta_1 \varepsilon_{t-1} - \dots \theta_q \varepsilon_{t-q}
$$

**نموذج اإلنحدار الذاتى والمتوسطات المتحركة التكاملٌة** 

#### AutoregressiveIntegratedMoving Average (ARIMA **p,d,q)**

النموذج يكون غيرمستقرولإزالة عدم الإستقرار يتم أخذ الفروق بدرجات مختلفة حت*ى* الوصول **إلى سلسلة مستقرة وعندئذ تصبح السلسلة تكاملٌة من الدرجة d <sup>و</sup>الصٌغة العامة لهذا النموذج تأخذ الشكل التالى :**

$$
\mathbf{w}_{t} = \boldsymbol{\phi}_{1} \mathbf{w}_{t-1} + \ldots + \boldsymbol{\phi}_{p} \mathbf{w}_{t-p} + \delta + \varepsilon_{t} - \boldsymbol{\theta}_{1} \boldsymbol{\varepsilon}_{t-1} - \cdots \boldsymbol{\theta}_{q} \boldsymbol{\varepsilon}_{t-q}
$$

**وبعد الحصول على النماذج المقترحة لتمثٌل السلسلة الزمنٌة ٌمكن عمل مفاضلة بٌنها باستخدام معٌار (AIC (Ackaike والنموذج األفضل هو الذى ٌأخذ أقل قٌمة** 

# **)4-1-2( مرحلة تقدٌر النموذج Estimation Model**

**وٌتم فٌها تقدٌر معلمات النموذج المقترح الذي تم اختٌاره من نماذج ARIMA وتستخدم طرٌقة المربعات الصغرىMetho Squares Least لسهولتها والخصائص الجٌدة التً**  تتمتع بها لإنها تعتمد على اختيار مقدرات المعالم التي تجعل مجموع مربعات الأخطاء اقل ما **ٌمكن .**

### **)3-1-2(مرحلة فحص النموذج Checking Diagnostic Model**

**وفٌها ٌتم اختبارمالءمة النموذج المقدر قبل التنبؤ حٌث ٌتم التحقق من عشوائٌة البواقى**  الخاصة به و يعتبر النموذج نموذجا جيدا إذا كانت الأخطاء عشوائية (متوسطها الصفر وتباينها ثابت وغير مرتبطة زمنيا) وإذا كان النموذج ملائــــم يستخدم ف*ي* المرحلة التالية (مرحلة التنبو) أما إذا كان النموذج غير ملائم يجب تحديد نموذج أخر وإعادة تقديره واختباره مره أخرى<u>.</u>

### **)2-1-2(مرحلة التنبؤ Forecasting**

**ٌمثل التنبؤ المرحلة الرابعة واألخٌرة من مراحل تحلٌل السلسلة الزمنٌة باستخدام إسلوب Jenkins-Box وفٌها ٌتم التنبؤ بالقٌم المستقبلٌة للسلسلة .**

#### **)4-2(الشبكات العصبٌة**

انظمة تكنولوجية تقوم بتشغيل المعلومات من استقبال للمدخلات واجراء عمليات تشغيل وانتاج **المخرجات اعتماداً على مجموعة من الدوال الرٌاضٌة التى تقوم بأدق الوظائف بأسلوب ٌحاكى الشبكات العصبٌة الطبٌعٌة لدى االنسان فتساعد متخذ القرار على اتخاذ قرارات عالٌة الدقة .**

**)1-4-2(خطوات التحلٌل والتنبؤ باستخدام الشبكات العصبٌة :** [4,11,9]

**إن التنبؤ باستخدام الشبكات العصبٌة من األسالٌب الحدٌثة التى القت إهتماماّ واسعاً فى مختلف المجاالت واستخدمت بشكل واسع لكونها ال تحتاج إلى شروط صارمة ودقٌقة للتنبؤ وٌمكن تلخٌص عمل الشبكة العصبٌة وفقاً لطرٌقة اإلنتشار الخلفى فى الخطوات التالٌة :**

#### **الخطوة األولى : إختٌار المتغٌرات Selection Variable**

**ٌجب تحدٌد المتغٌرات وإختٌار المشاهدات بحٌث تمثل المشكلة محل الدراسة تمثٌالً جٌداً .**

#### **الخطوة الثانٌة : معالجة البٌانات Processing Data**

فيها يتم تحديد طريقة المعالجة من بين ثلاثة إختيارات متاحة للسلاسل الزمنية وه*ى* :

- **التنبؤ بقٌم السلسلة إعتماداً على القٌم السابقة لها وعلى القٌم السابقة لسلسلة متغٌر خارجى آخر (NARX ( Nonlinear Autoregressive with External(exogenous)Input** 
	- **التنبؤ بقٌم السلسلة إعتماداً على القٌم السابقة لها فقط (NAR(**

#### **Nonlinear Autoregressive**

**التنبؤ بقٌم السلسلة إعتمادا ً على القٌم السابقة لمتغٌر آخر خارجى فقط (NIO(**

#### **Nonlinear Input Input Cutput**

**الخطوة الثالثة : تقسٌم البٌانات إلى مجموعات Sets into Data Divide**

- **-1 مجموعة التدرٌب Set Training مجموعة تعلم وتحدٌد نموذج البٌانات**
- **-4 مجموعة التدقٌق Set Validation مجموعةالحكم على مهارة الشبكة**
- **-3 مجموعة اإلختبار Set Testing وهى مجموعة إلجراء إختبار نهائى للشبكة**

#### **الخطوة الرابعة :تصمٌم نموذج الشبكة العصبٌة Design Network Neural**

عند تحديد نموذج الشبكة العصبية يجب إختيار مايل*ى* :

- **- عدد النٌورونز لإلدخال والذى ٌساوى عدد المتغٌرات المستقلة**
- **- عدد الطبقات الخفٌة والذى ٌعتمد على التجربة ودرجة تعقٌد المشكلة** 
	- **- عدد النٌورونز فى الطبقة الخفٌة والذى ٌتحدد عن طرٌق التجربة** 
		- **- نٌورون اإلخراج والذى عادة ٌساوى واحد** 
			- **- تحدٌد درجة التأخرعند تعدٌل األوزان**

# **)4-4-2( طرٌقة اإلنتشار الخلفى Propagation Back :**] 9,16[

ترجع تسميتها الى طريقة التعلم التى تعتمد على مبدأ تصحيح الخطأ وتبدأ هذه الطريقة بايجاد **الفرق بٌن المخرج المطلوب والفعلى وترجع بهذا الخطأ ارتدادٌاً من الطبقة األخٌرة الى الطبقات الخفٌة ثم أخٌراً الى طبقة المدخالت وفى أثناء هذا اإلرتداد ٌتم تغٌٌر األوزان فى االتجاه الذى الى الصفر وتتم على مرحلتٌن كما ٌلى : ٌدفع بالخطأ الى النقصان وصوالً**

#### **المرحلة األولى : مرحلة اإلنتشار األمامى :**

وتبدأ بإعطاء أوزان عشوائية للترابط بين خلايا الشبكة ومد الشبكة بإحدى المدخلات المعدة للتدريب بطريقة التدريب الإشراف*ى* وتنتقل البيانات من طبقة المدخلات للمعالجة ف*ى* **الطبقات الخفٌة وصوالً لتحدٌد مخرجات الشبكة وال ٌحدث فٌها أى تعدٌل لألوزان وتكون** مخرجات طبقة المدخلات ه*ى* المدخلات للطبقة الخفية كما يل*ى*:  $n_{\mathbf{u}}$ i  $\displaystyle z_j=f_1^h(\nu_j)=f_j^h(\sum_{i=1}^n w_i^h x_i)$  : أما مخرجاتها فتصبح i ∑ **وتكون المدخالت لطبقة المخرجات كما ٌلى:**  $\sum_{i=1}^{m} W_{ki}^{0}Z$ j  $y = f^o_k\bigl(\sum_{j=1}^m w^o_{kj}(\,f^h_j\bigl(\sum_{i=1}^n w^h_{ji} x_i)\bigr)$  : أما مخرجاتها فتصبح  $_{j=1}^{m}w_{kj}^{o}(f_{j}^{h}(\sum_{i=1}^{n}w_{ji}^{h}x_{i})$  $_{j=1}^m w_{kj}^o(f_j^n(\sum_{i=1}^n w_{ji}^n x_i))$ **المرحلة الثانٌة :مرحلة اإلنتشار العكسى )الخلفى (:**

**هى مرحلة ضبط أوزان الشبكة وٌطلق علٌها اإلنحدار التدرٌجى (descent Gradient( حٌث ٌتم فٌها إعادة إنتشار اإلشارة من الخرج إلى الدخل بشكل عكسى وٌتم ذلك أبتداء من طبقة المخرجات وتبدأ بمقارنة المخرجات الفعلٌة ) ( مع المخرجات المطلوبة ) ( و ذلك**   $e_k(n) = t_k(n) - y_k(n) \hspace{30pt} : \hspace{30pt}$  عند التكرار (  $n$  ) و تحديد قيمة الخطأ كما يل*ى* 

**وتكون دالة الخطأ كالتالى وذلك إعتماداً على مجموع مربعات الخطأ :** 

$$
E(n) = \frac{1}{p} \sum_{k=1}^{p} e_k^2(n)
$$

وبعد حساب دالة الخطأ تبدأ الخطوة الثانية للإنتشار الخلفى وينقل الخطأ للطبقات السابقة ويتم تصحيح الأوزان وتكون الأوزان الجديدة المنقولة من طبقة المخرجات للطبقة الخفية عل*ى*  $w_{kj}^{0}\left(n+1\right)=w_{kj}^{0}\left(n\right)+\dot{\mathsf{\eta}}\delta_{k}(n)z_{j}(n)\qquad \qquad \hspace{20mm}\text{if}\hspace{20mm}$ 

وبالمثل تكون الأوزان الجديدة المنقولة من الطبقة الخفية لطبقة المدخلات على الصورة :

$$
w_{ji}^h(n+1) = w_{ji}^h(n) + \dot{\eta}\left(f^h(v_j(n))\sum_k \delta_k(n)w_{kj}^0(n)\right)
$$

ويتم تطبيق هذه الخطوات على كل مدخلات التدريب ولمرات عديده حت*ى* تصل الشبكة ال*ى* أقل **خطأممكن وتصحح األوزان بماٌدفع بالخطأ للنقصان وصوالً للصفر وعندها تصبح الشبكة جاهزة.**

#### **الخطوة الخامسة : معٌار التقٌٌم Criteria Evaluation**

**المعٌار المستخدم فى شبكة اإلنتشار العكسى لتقٌٌم الخطأ هو مجموع مربعات الخطأ MSE**

**الخطوة السادسة : تدرٌب الشبكة Training Network Neural**

**وفٌها ٌتم تعلٌم الشبكة وإٌجاد مجموعة األوزان والتى تحدد أقل قٌمة لمربع الخطأ** 

**الخطوة السابعة : اإلستكمال Implementation**

وه*ى* من أهم الخطوات حيث تختبر الشبكة من حيث قدرة التكيف وإمكانية إعادة التدريب **والوصول إلى أقل مربع خطأ عند تغٌر البٌانات .**

**)8( الجانب التطبٌقى للبحث :**

### **)1-8( التحلٌل بإستخدام نماذج ARIMA**

**)1-1-8( رسم السلسلة الجدٌدة وإختبار إستقرارها** 

**بعد رسم المنحنى الزمنى للسلسلة EGX( ملحق 1( إتضح عدم إستقرارها لذا تم أخذ الفروق**  الأولى للسلسلة لتثبيت الوسط وتطبيق التحويلة اللوغاريتمية لتثبيت التباين والشكل (١) يوضح **المنحنى الزمنى للسلسلة الجدٌدة DLEGX ومن الرسم ٌتضح سكونها .**

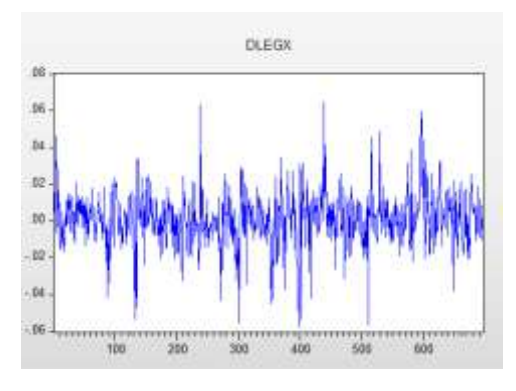

**شكل )1( المنحنى الزمنى للسلسلة DLEGX**

**وقد تم التأكد من سكون السلسلة DLEGX باستخدام إختبار دٌكى فولر المطور وكانت قٌمة**

**p > 0.05 لذلك نرفض فرض العدم القائل بإن السلسلة غٌر ساكنة أى أنها ساكنة)ملحق1(**

**)4-1-8( مرحلة التعرف على النموذج** 

**تم إقتراح ثمانٌة من نماذج ARIMA( ملحق 1 ( و بمقارنة قٌمة statistic-t لها تم**  ترشيح نموذجين فقط هما الأقرب لتمثيل السلسلة والجدول (٢) يوضح المقارنة بينهما من حيث **معاٌٌر المفاضلة بٌن النماذج :** 

**جدول )1( معاٌٌر المفاضلة بٌن نماذج ARIMA المرشحة لسلسلة DLEGX**

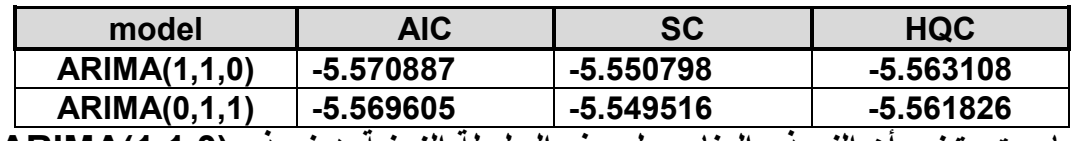

**ومما سبق ٌتضح أن النموذج المناسب لوصف السلسلة الزمنٌة هونموذج (1,1,0)ARIMA**

**)3-1-8( مرحلة تقدٌر النموذج** 

**نموذج (1,1,0)ARIMA المقدر ٌكون فى الصورة التالٌة :**

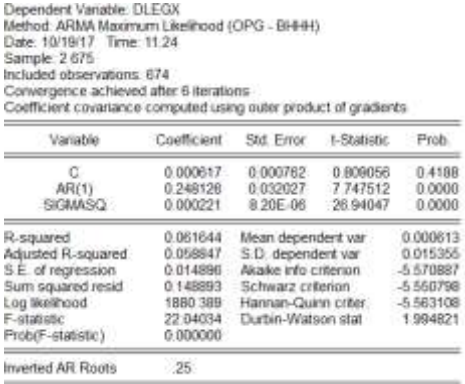

**جدول )4( نموذج (1,1,0)ARIMAالمقدر**

 $\hat{y}_t = 0.0006 + 0.2481 y_{t-1}$  ويكون النموذج الأمثل على الصورة :

**)2-1-8( مرحلةإختبار بواقى النموذج** 

**أوالً : التحقق من عشوائٌة بواقى النموذج وذلك وفقاً لما ٌلى :**

**)1( فحص دالتى اإلرتباط الذاتى واإلرتباط الذاتى الجزئى للبواقى**

**بالنظر إلى شكل كل من دالتى اإلرتباط الذاتى واإلرتباط الذاتى الجزئى لبواقى النموذج والموضح**  فى جدول (٣) يتم التأكد من عشوائية البواقى حيث أن جميع القيم تقع داخل حدى الثقة مما **ٌعنى أنه ال ٌوجد إرتباط ذاتى بٌن األخطاء وبالتالى فإن النموذج مالئم .** 

**جدول )3( دالتى اإلرتباط الذاتى واإلرتباط الذاتى الجزئى لبواقى النموذج المقدر)1,1,0)ARIMA**

| Autocorrelation | Partial Correlation |    | AC       | PAC      | $Q$ -Stat     | Prob  |
|-----------------|---------------------|----|----------|----------|---------------|-------|
|                 |                     |    | 0.002    | 0.002    | 0.0025        |       |
|                 |                     |    | $-0.023$ | $-0.023$ | 0.3765        | 0.539 |
|                 |                     | з  | 0.049    | 0.049    | 2.0135        | 0.365 |
|                 |                     | 4  | 0.060    | 0.059    | 4.4335        | 0.218 |
|                 |                     | 5  | 0.023    | 0.025    | 4.7860        | 0.310 |
|                 |                     | в  | $-0.056$ | -0.056   | 6.9467        | 0.225 |
|                 |                     |    | 0.036    | 0.032    | 7.8528        | 0.249 |
|                 |                     | в  | O OOR    | 0.017    | <b>EBBB.7</b> | 0.342 |
|                 |                     | э  | 0.053    | 0.049    | 9.8093        | 0.279 |
|                 |                     | 10 | 0.024    | 0.026    | 10.193        | 0.336 |
|                 |                     |    | 0.024    | 0.022    | 10.601        | 0.389 |
|                 |                     |    | $-0.022$ | $-0.020$ | 10.935        | 0.449 |
|                 |                     |    | $-0.015$ | $-0.006$ | 11.094        | 0.521 |
|                 |                     |    | 0.015    | $-0.021$ | 11.253        | 0.590 |
|                 |                     |    | 0.014    | 0.022    | 398           | 0.655 |
|                 |                     | 16 | 0.002    | 0.006    | 11:400        | 0.724 |
|                 |                     |    | $-0.029$ | $-0.026$ | 11.989        | 0.746 |
|                 |                     | 18 | $-0.015$ | $-0.017$ | 12.153        | 0.791 |
|                 |                     | 19 | 0.007    | 0.012    | 12.183        | 0.838 |
|                 |                     | 20 | 0.074    | 0.077    | 15.955        | 0.660 |

#### **L jung-box إختبار**(1)

**بمقارنة قٌمة Q المحسوبة وهى آخر قٌمة فى العمود stat -Q فى جدول )3( بالقٌمة الجدولٌة لتوزٌع مربع كاى والذى ٌعتمد علٌه هذا اإلختبار عند مستوى معنوٌة 0.05 ودرجات حرٌه 19 نجد أن أن ومنه نقبل فرض العدم الذى**  يقر بانعدام جميع معاملات الإرتباط الذات*ى* أى أن سلسلة البواقى مستقرة ولا يوجد إرتباط ذات*ى* **بٌن األخطاء.**

**ثانٌاً : إختبار )تجانس ( ثبات تباٌن األخطاء بإستخدام اختبار أثر ARCH**

 **بما أن قٌمة االحتمال Pالمناظرة ل والموضحة فى جدول )2( أكبر من 0.05 و بما أن والتى تساوى 2.459 أقل من قٌمة قٌمة والتى تساوى 3.84 نقبل فرض العدم الذى ٌنص على تجانس األخطاء أى أنه ال توجد مشكلة Heteroscedasticity**

| Heteroskedasticity Test: ARCH |  |                              |        |
|-------------------------------|--|------------------------------|--------|
| F-statistic                   |  | 2.461325 Prob. F(1.671)      | 0.1172 |
| Obs*R-squared                 |  | 2.459639 Prob. Chi-Square(1) | 0.1168 |

**جدول )2( نتائج أثرARCH لبواقى النموذج المقدر(1,1,0)ARIMA**

**)5-1-8( مرحلة التنبؤ** 

**جاءت قٌم التنبؤ من المشاهدة 626وحتى المشاهدة 626وعددها 41 مشاهدة وفقاً لنموذج (1,1,0) ARIMA كما هو موضح فى )ملحق 1( ووفقاً للنموذج المقدر (1,1,0)ARIMA** جاءت مقاييس التنبؤ كماه*ى* موضحة ف*ى* جدول(0)

| <b>MSE</b>  | 0.964 |
|-------------|-------|
| <b>RMSE</b> | 0.855 |
| <b>MAE</b>  | 0.822 |
| <b>MAPE</b> | 6.385 |

**جدول )5( نتائج التنبؤ باستخدام نموذج (1,1,0) ARIMA**

**)4-8( التحلٌل باستخدام أسلوب الشبكات العصبٌة (ANN)**

**)1-4-8( تحدٌد البٌانات )المتغٌرات (** 

**الخطوة األولى فى تحلٌل الشبكات هى تحدٌد المتغٌرات وهى هنا سلسلة EGX محل الدراسة وهى السلسلة كاملة لتدرٌب الشبكة وعددها 626 مشاهدة وبعد اإلنتهاء من التدرٌب سٌتم إٌجاد القٌم المقدرة للجزء المراد التنبؤ به فى نهاٌة السلسلة وعدده 41 مشاهدة.**

**)4-4-8( معالجة البٌانات** 

حيث أنه تتوفر لدينا سلسلة زمنية واحدة فقط وهى المعنية بالدراسة ويراد توقع القيم **المستقبلٌة للسلسلة الزمنٌة (t(Y والذى ٌعتمد على القٌم الماضٌة من هذه السلسلة فقط فإن هذا الشكل من أشكال ااإلنحدار الذاتى غٌر الخطى (NAR ( linear Non Autoregressive**

## **)3-4-8( تقسٌم البٌانات إلى المجامٌع**

**فى هذه الخطوة سٌتم تقسٌم المدخالت عشوائٌاً إلى ثالثة مجموعات :**

**المجموعة األولى : التدرٌب Training**

**المستخدمة فى تدرٌب الشبكة وتحتوى على %21 من بٌانات السلسلة وعددها 288مشاهدة** 

#### **المجموعة الثانٌة : الفعالٌة Validation**

المستخدمة للتحقق من تعميم الشبكة وتحتوى على 10% من البيانات وعددها 1**12مشاهد**ة

**المجموعة الثالثة : اإلختبار Testing**

**المستخدمة كإختبار مستقل للشبكة وتحتوى على %15 من البٌانات وعددها112مشاهدة** 

**)2-4-8( بناء الشبكة العصبٌة** 

**فى هذه الخطوة ٌتم تحدٌد نموذج أو بنٌة الشبكة العصبٌة كالتالى :**

**-عدد النٌورونز الخاصة باإلدخال والذى ٌساوى عدد المتغٌرات المستقلة والذى ٌساوى فى هذه الشبكة الواحد )1(** 

**-عدد الطبقات الخفٌة والذى ٌعتمد على التجربة و ٌمكن التحكم فٌه حسب نتائج الشبكة عند إعادة التدرٌب والتى حددت آلٌاً ) إفتراضٌاً ( بطبقة واحدة .**

-عدد النيورونز ف<sub>ى</sub> الطبقة الخفية والذى يعتمد على التجربة و يمكن التحكم فيه حسب نتائج **الشبكة عند إعادة التدرٌب والذى تم تحدٌده )14(** 

**-النٌورون الخاص باإلخراج والذى ٌساوى واحد )1(** 

-تحديد درجة التاخر ف*ى* حالة التغذية العكسية لتعديل وتحديث الأوزان ف*ى* الشبكة وقد تم تحديده **آلٌاً )4( والشكل )1( ٌوضح بناء الشبكة** 

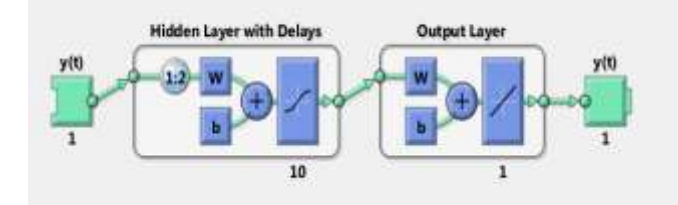

#### **شكل )4( بنٌة الشبكة العصبٌةNN**

### **)5-4-8( تدرٌب الشبكة والتنفٌذ**

**- ٌتم تدرٌب الشبكة تدرٌباً إشرافٌاً وباستخدام طرٌقة اإلنتشار الخلفى للخطأ من خالل الدالة الدالة وهى) Livenberg Marquardt Backprobagation) أو)Trainlm) األسرع واألكثر إستخداماً فى الشبكات العصبٌة لتعلٌم وتدرٌب الشبكة وتتضمن محددات التدرٌب** مثل معدل التعلم ودالة التنشيط المستخدمة والعدد الأقص*ى* من الدورات وغيرها ويتم حساب **مجموعة األوزان بٌن النٌورونز والتى تحدد أقل قٌمة لمتوسط مربع الخطأ MSE( ملحق 4(.**

**- إختبار الشبكة من حٌث قدرة التكٌف وإمكانٌة إعادة التدرٌب للوصول إلى أقل مربع خطأ عند تغٌر البٌانات وفى حالة عدم الحصول على النتائج المرضٌة ٌتم إعادة التدرٌب عدة مرات كما**  يمكن التغيير ف*ي* بنية الشبكة حت*ى* يتم الوصول للنتيجة المثل*ى* والت*ى* تضمن أقل قيمة لمتوسط **مربع. الخطأ**

#### **)6-4-8(التنبؤوفقاً للشبكة NN**

**تم الحصول على النتائج النهائٌة للشبكة كما هى موضحة فى شكل )3( وكانت مقاٌٌس التنبؤ بقٌم السلسلة EGX إعتماداً على النتائج النهائٌة للشبكة العصبٌة NN كما هى موضحة فى جدول )6 (** 

| <b>MSE</b>  | 0.0149 |
|-------------|--------|
| <b>RMSE</b> | 0.122  |
| <b>MAE</b>  | 0.0723 |
| <b>MAPE</b> | 0.0017 |

**جدول )6( مقاٌٌس التنبؤ باستخدام الشبكات العصبٌة NN**

**شكل )3( النتائج النهائٌة للشبكة**

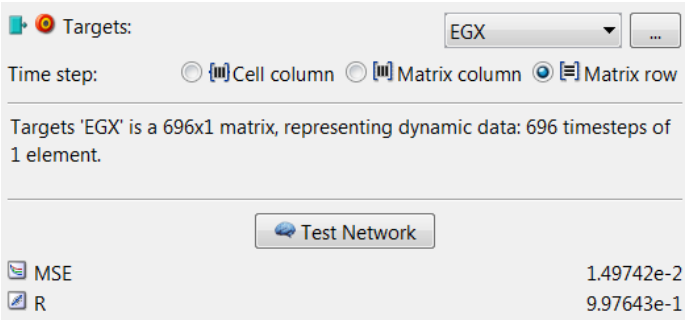

# **كما تم الحصول على قٌم التنبؤات وفقاً للشبكة العصبٌة كما هى موضحة فى )ملحق 4( )3-8( الدمج بٌن الشبكات العصبٌة و نموذج ARIMA )1-3-8( إدخال البٌانات**

**تم إدخال سلسلة البٌانات فى صورة سلسلتٌن األولى وهى سلسلة المدخالت Input وهى سلسلة األخطاء التى تم الحصول علٌها من تحلٌل نموذج ARIMA وعددها 625 مشاهدة والسلسلة الثانٌة هى سلسلة الهدف Target وهى بٌانات السلسلة األصلٌة المراد التنبؤ بها .**

#### **)4-3-8( معالجة البٌانات**

حيث أنه تتوفر لدينا سلسلتين زمنيتين ويراد توقع القيم المستقبلية للسلسلة الزمنية **(f/** والذى يعتمد على القيم الماضية من هذه السلسلة( الأصلية ) بالإعتماد على سلسلة زمنية أخرى **(t(X وهى سلسلة األخطاء فإن هذا الشكل ٌعد من أشكال التنبؤ اإلنحدار الذاتى غٌر الخطى ) (NARX مع متغٌر خارجى كما ٌوضح الشكل** 

#### **Non linear Autoregressive With External Input**

#### **)3-3-8( تقسٌم البٌانات إلى المجامٌع**

**فى هذه الخطوة سٌتم تقسٌم المدخالت عشوائٌاً إلى ثالثة مجموعات األولى %21 للتدرٌب وعددها 282مشاهده والثانٌة 15 % وعددها 112 مشاهدة للفعالٌة والثالثة 15 % وعددها 112 مشاهدة لإلختبار .**

#### **)2-3-8( بناء الشبكة العصبٌة NN –ARIMA**

**فى هذه الخطوة ٌتم تحدٌد نموذج أو بنٌة الشبكة العصبٌة NN –ARIMA كالتالى :**

**-عدد النٌورونز الخاصة باإلدخال والذى ٌساوى عدد المتغٌرات المستقلة والذى ٌساوى فى هذه الشبكة الواحد )4(** 

**-عدد الطبقات الخفٌة والذى ٌعتمد على التجربة و ٌمكن التحكم فٌه حسب نتائج الشبكة عند إعادة التدرٌب والتى حددت آلٌاً ) إفتراضٌاً ( بطبقة واحدة .**

**-عدد النٌورونز فى الطبقة الخفٌة والذى ٌعتمد على التجربة و ٌمكن التحكم فٌه حسب نتائج الشبكة عند إعادة التدرٌب والذى حدد آلٌاً )11(** 

**-النٌورون الخاص باإلخراج والذى ٌساوى واحد )1(** 

-تحديد درجة التاخر ف*ى* حالة التغذية العكسية لتعديل وتحديث الأوزان فى الشبكة وقد تم تحديده **)3( إال أنه قد ٌتم تغٌٌر هذاالرقم إذا كان أداء الشبكة غٌر مرضى وذلك عند إعادة التدرٌب والشكل ) 2 ( ٌوضح بناء الشبكةNN –ARIMA**

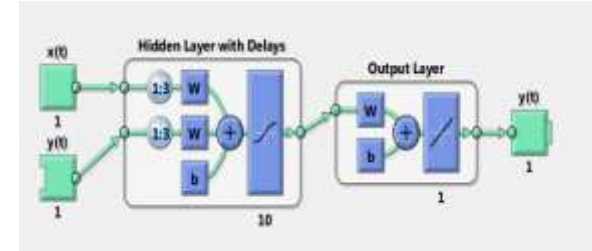

 **شكل ) 2 ( بنٌة الشبكة العصبٌةNN –ARIMA**

# **)5-3-8( تدرٌب الشبكة**

**ٌتم تدرٌب الشبكة تدرٌباً إشرافٌاً وباستخدام طرٌقة اإلنتشار الخلفى للخطأ**

#### **)1-5-3-8( نتائج الشبكة NN –ARIMA**

**بعد عدة مرات من التدرٌب تم التوصل للنتٌجة التالٌة كما هو موضح فى شكل )5( حٌث نجد 0.0138=MSE للتنبؤ وقٌمة معامل االرتباط بٌن القٌم المستهدفة والمخرجات 0.99 = R**

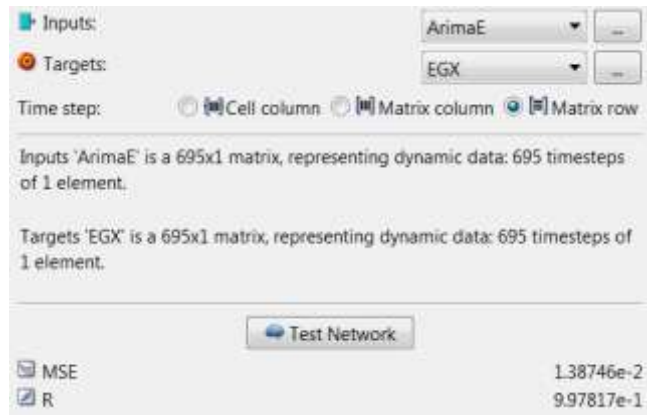

**شكل ) 5 ( النتائج النهائٌة للشبكة NN –ARIMA**

## **)4-5-3-8( إختبار أخطاء الشبكة NN –ARIMA**

**أوالً : إختبار تجانس أخطاء الشبكة**

ومن الشكل (٢) يتضح عدم وجود مشكلة عدم تجانس الأخطاء حيث كانت نتيجة إختبار أرش **Logical 0 هى ARIMA –NN ألخطاءالتنبؤ**

> >> h=archtest(res)  $h =$ **logical**  $\overline{0}$

**شكل )6( نتٌجة إختبار ARCH ألخطاء الشبكة NN –ARIMA**

**ثانٌاً : إختبار اإلرتباط الذاتى لألخطاء**

**والشكل ) 2 ( ٌوضح شكل دالة اإلرتباط الذاتى لألخطاء بعد إعادة تدرٌب الشبكة و من المالحظ**  أن كل الحدود تقع داخل مجال الثقة مما يدل على غياب الإرتباط الذات*ى* بين الأخطاء

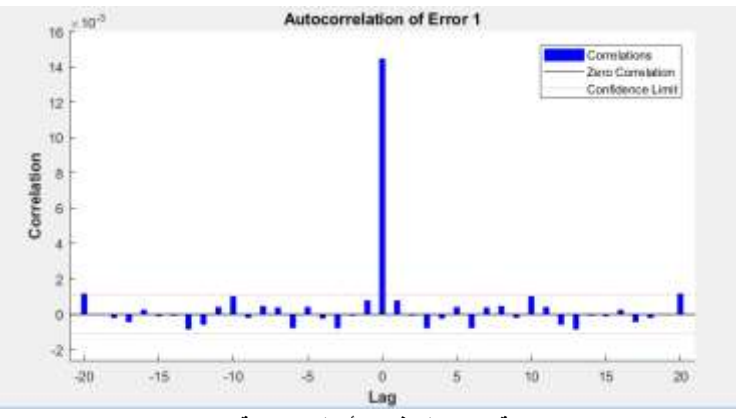

**شكل )2( دالة اإلرتباط الذاتى ألخطاء الشبكة NN –ARIMA**

**)3-5-3-8( التنبؤ :** 

**جاءت قٌم التنبؤ وفقاً للشبكةNN –ARIMA كما هو موضح فى )ملحق 4( كما تم الحصول على مقاٌٌس التنبؤ بقٌم السلسلة EGX إعتماداً على نتائج الشبكة NN –ARIMA كما هى موضحة فى جدول ) 2 (** 

**جدول ) 2 ( مقاٌٌس التنبؤ وفقاً للشبكة NN –ARIMA**

| <b>MSE</b>  | 0.0138 |
|-------------|--------|
| <b>RMSE</b> | 0.117  |
| <b>MAE</b>  | 0.0941 |
| <b>MAPE</b> | 0.0018 |

#### **)2( نتائج البحث :**

#### **بناءاً على الدراسة التطبٌقٌة فى الفصل السابق توصلت الدراسة للنتائج التالٌة :**

**)1( لتحلٌل سلسلة بٌانات مؤشر البورصة المصرٌة 30 EGX تم اإلعتماد على منهجٌة Jenkins-Box وأخذ الفروق األولى للسلسلة وتم ترشٌح عدة نماذج ARIMAبدرجات مختلفة من (q,p (وتم تقدٌر النموذج األفضل لتمثٌل السلسلة وهو نموذج (1,1,0) ARIMA وبإختبار أخطاء النموذج ثبت مالءمته للسلسلة وتم التنبؤ .**

**)4( بإستخدام الشبكات العصبٌة اإلصطناعٌة كطرٌقة حدٌثة من طرق الذكاء اإلصطناعى قد تم بناء الشبكة ANN لتحلٌل السلسلة محل الدراسة ثم التنبؤ وأعطت نتائج مرضٌة بالمقارنة بنتائج نموذج (1,1,0) ARIMA** **)3(تم دمج نموذج أرٌما المقدر ونمذجة األخطاء بإستخدام الشبكات العصبٌة حٌث تم تكوٌن الشبكة NN –ARIMA ثم التنبؤ .**

**)2( تم مقارنة الطرق الثالثة السابقة فى التنبؤبالسلسلة EGX كماهو موضح فى الجدول)8(** 

| <b>Model</b> | <b>ARIMA</b><br>(1,1,0) | الشبكة<br><b>NN</b> | الشبكة<br><b>ARIMA - NN</b> |
|--------------|-------------------------|---------------------|-----------------------------|
| <b>MSE</b>   | 0.964                   | 0.0149              | 0.0138                      |
| <b>RMSE</b>  | 0.855                   | 0.122               | 0.117                       |
| <b>MAE</b>   | 0.822                   | 0.0723              | 0.0941                      |
| <b>MAPE</b>  | 6.385                   | 0.0017              | 0.0018                      |

 **جدول )8( المقارنة بٌن طرق التنبؤ بالسلسلة EGX**

**)5(أفضل الطرق للتنبؤ هى بإستخدام الدمج بٌن الشبكات العصبٌة ونموذج ARIMA حٌث حققت أقل قٌمة لمتوسط مربع الخطأ ٌلٌها طرٌقة الشبكات ٌلٌها نموذج (1,1,0) ARIMA .**

**)6( إتضح ان أسلوب الشبكات العصبٌة اإلصطناعٌة سواء بمفرده أو بالدمج مع اسالٌب أخرى هو األفضل من حٌث سهولة التحلٌل ودقة التنبؤ .**

**)11( التوصٌات :**

**بناءاً على ما توصل إلٌه البحث من نتائج فإنه ٌوصى بما ٌلى :**

- **إستخدام الشبكات العصبٌة لدراسة سالسل البٌانات المالٌة والتى تتسم بالتقلبات ولما لها من خصائص تمٌزها عن باقى أنواع السالسل الزمنٌة .**
	- **إستخدام طرق الدمج ألكثر من أسلوب إحصائى معاً لتحسٌن دقة التنبؤ .**
- يراعى إستخدام عينات كبيرة من البيانات عند إستخدام الشبكات العصبية لأنه **ٌحدث فقد بسٌط لبعض البٌانات أثناء عملٌة التدرٌب .**

#### **أوال : المراجع العربٌة**

- **-1 أبو عابدة ,ألفت فتحى سالم )4115(** إستخدام الطرق الإحصائية فى التنبؤ بأسعار الذهب العالمية ، غزة، جامعة الأزهر<u>.</u>
- **-4 الحسٌنى , قصى حبٌب و الساعدى , أحمد عبد األمٌر ) 4118( مقدمة فى الشبكات العصبٌة اإلصطناعٌة , العراق , بغداد, جامعة اإلمام جعفر الصادق**
- **-3 الخٌاط , باسل و زكى , عزة )4115(** إستخدام الشبكات العصبية فى التكهن بالسلسلة الزمنية لأستهلاك الطاقة الكهربائية فى **مدٌنة الموصل, العراق , جامعة الموصل , المجلة العراقٌة للعلوم اإلحصائٌة , العدد)8(**
- **-2 الشرقاوى , محمد على )1226(**  الذكاءالإصطناعي والشبكات العصبية،مصر ،الاسكندرية،مطابع المكتب المص*رى* الحديث.
- <http://www.egx.com.eg/arabic/homepage.aspx>**ةٌالمصر البورصة موقع -5 -6 بن أحمد , أحمد )4112( ,**
- النمذجة القياسية للإستهلاك الوطنى للطاقة الكهربائية فى الجزائر خلال الفترة (١٩٨٨-**4112(, الجزائر , جامعة الجزائر.**
	- **-2 تلمسانى , حنان و زدون , جمال )4112(** نمذجة قياسية لتطاير سعر الصرف الدينار الجزائرى بالنسبة لع*مل*ة الدولار الأمريك*ى* **بإستعمال نماذج ARIMA وARCH, , الجزائر, تلمسان , جامعة أبى بكر بلقاٌد .**
	- **-8 جبارة , محمد جالل )4114( التنبؤ بالسالسل الزمنٌة لمنسوب النٌل األزرق بإستخدام نماذج بوكس وجنكنزونماذج**  الشبكات العصبية ، جامعة السودان للعلوم والتكنولوجيا .
- **-2 رملى , محمد وآخرون )4113( المفاضلة بٌن أسلوب Jenkins-Box وأسلوب الشبكات العصبٌة اإلصطناعٌة فى التنبؤ بحجم المبٌعات فى المؤسسة اإلقتصادٌة )دراسة حالة المؤسسة الجزائرٌة GIPLAIT), ,جامعة سعٌدة , كلٌة العلوم اإلقتصادٌة والتجارٌة.**
	- **11 شعراوى , سمٌر مصطفى )4115( ,**  مقدمة ف*ى* التحليل الحديث للسلاسل الزمنية ، مركز النشر العلمى ، السعودية ، جدة **جامعة الملك عبد العزٌز**

**ثانٌا : المراجع االجنبٌة**

- **Anderson, Dave and Mcneill,George (1992)**  11- **Artificial Neural Networks Technology , Kaman Sciences Corporation , Utica , New York, ,USA.**
- 12- Box, George. E.P, Jenkins, Gwilym. M, **Reinsel**, **George.C(2008) Time Series Analysis Forecasting and Control(fourth edition)**

**A john wiley & sons Inc publication , New jersey , USA.**

- **B.Yengnanarayana(2005)** 13- **Artificial Neural Networks , Indian Institute of Technology, Madras.**
- **Colin,Fife(2000)** 14- **Artificial Neural Networks and Information Theory,University of Paisley, Scotland .**
- **Graupe, Daniel (2006).** 15- **Principles of Artificial Neural Networks , University of llionis , Chicago,USA.**
- **Hamed , Rania Ahmed (2010 ) .** 16-  **Enhancing the Efficiency of Forecasting Using Time Series Models and Neural Networks , port said university , Egypt.**
- **Kriesel, David (2005).** 17-

**Abrief Introduction to Neural Networks , University of Bonn , Germany .**

**Yim ,Juliana (2002)** 18-

**A C omparison of Neural Net Works With Time Series** 

**Models For Forecasting Returns On A Stock Market Index ,RMIT University ,Australia .**

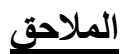

**ملحق 1**

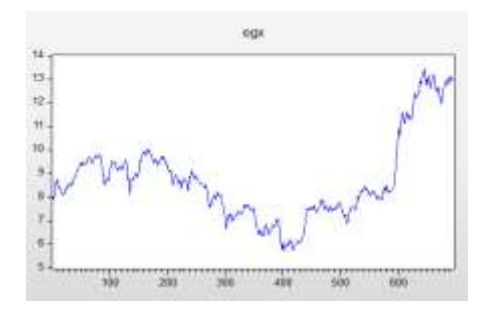

**المنحنى الزمنى للسلسلة الزمنٌة EGX**

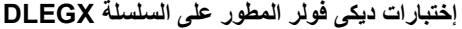

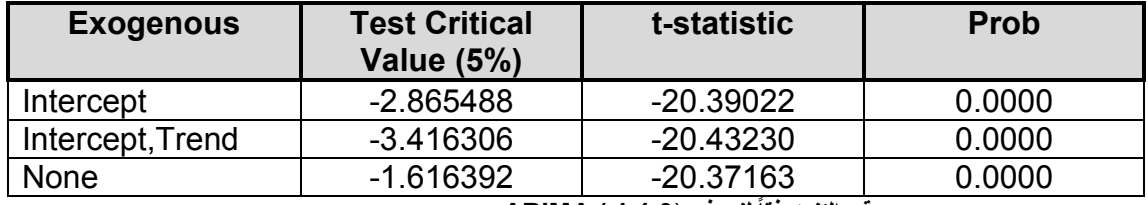

 **قٌم التنبؤوفقاً لنموذج** (**1,1,0 ) ARIMA**

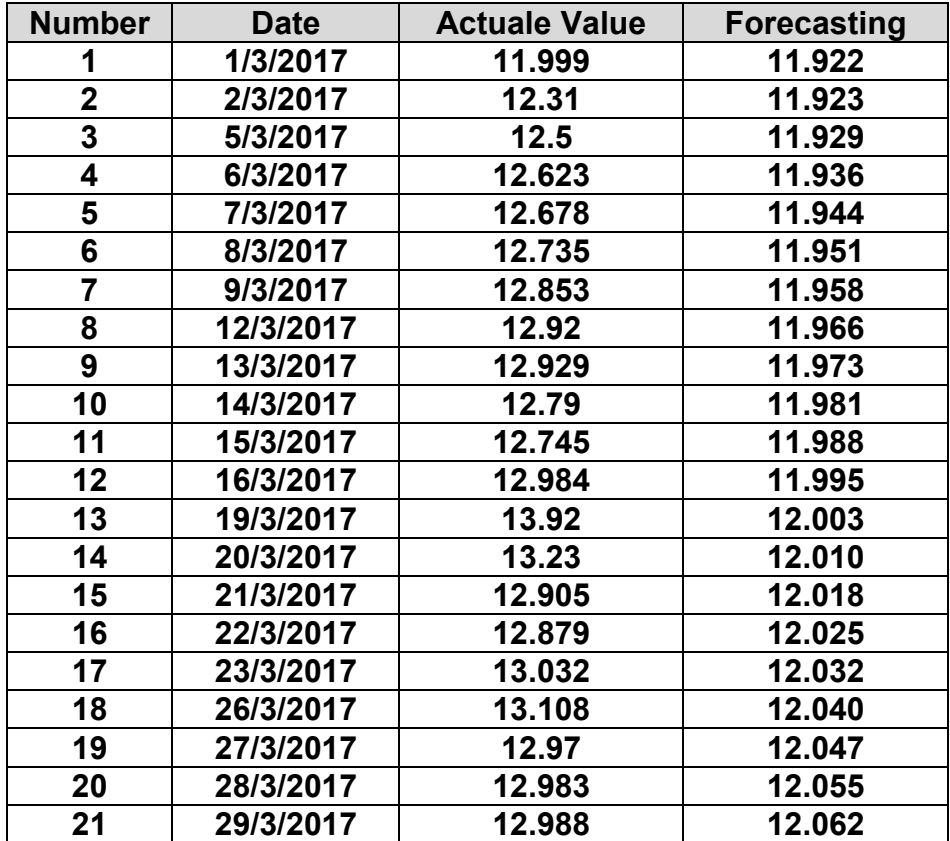

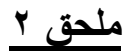

train1m is a network training function that updates weight and bias values according to Levenberg-Marquardt optimization.

train1m is often the fastest backpropagation algorithm in the toolbox, and is highly recommended as a first-choice supervised algorithm, although it does require more memory than other algorithms.

net.trainFcn = 'trainlm' sets the network trainFcn property.

 $[net, tr] = train(net, ...)$  train(net,...) trains the network with trainlm.

Training occurs according to train1m training parameters, shown here with their default values:

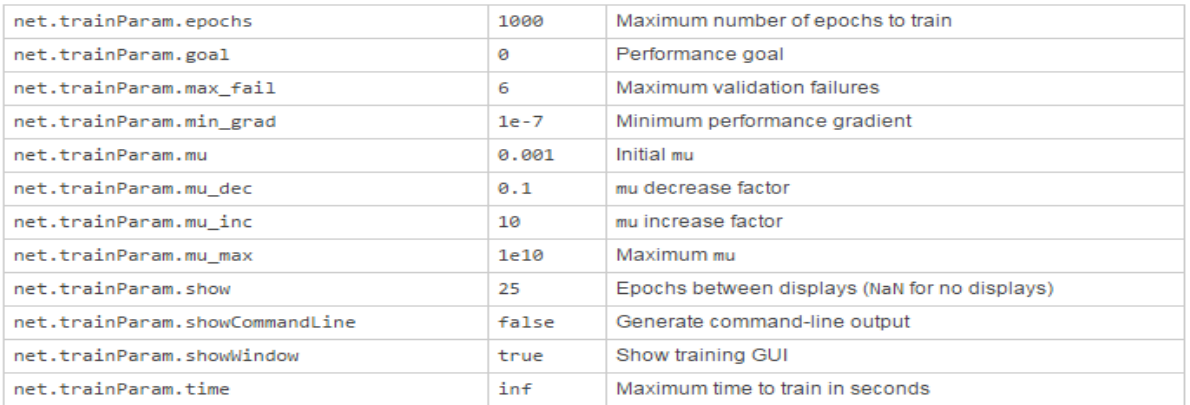

#### **جدول قٌم التنبؤ وفقاً لطرٌقتى الشبكات والدمج**

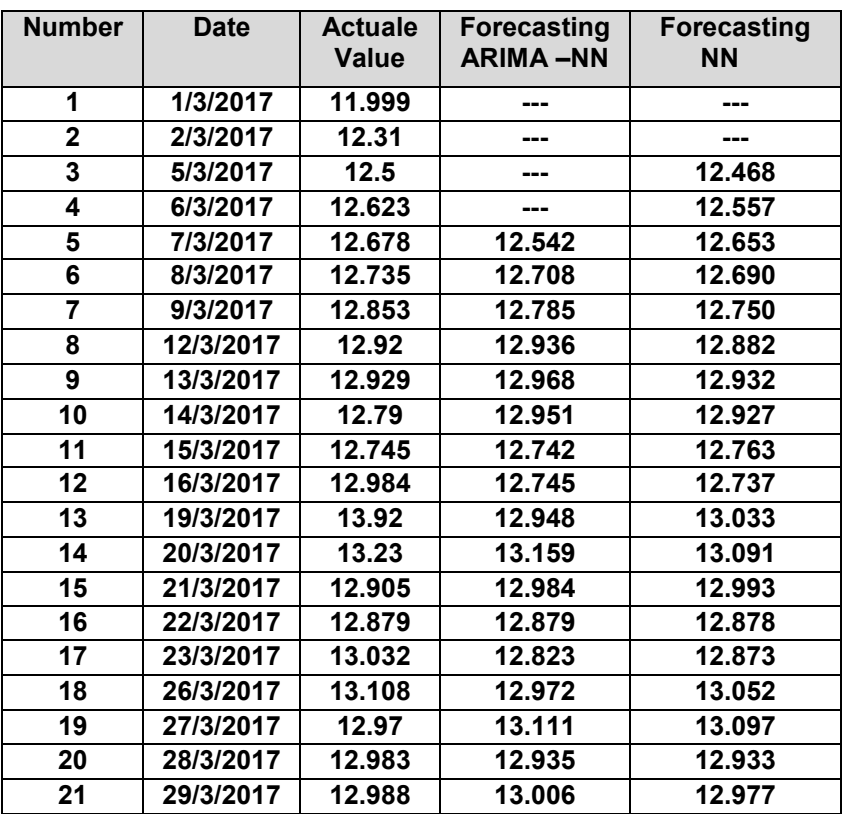